## A Petri net based simulation tool to evaluate the A Petri net based simulation tool to evaluate the  $\begin{aligned} \text{ay stationary} \end{aligned}$

performance of railw<br>4. Odijk<br><sup>6. Technology, Delft Eindhoven I</sup> M.A.Odijk<br>Delft University of Technology, Delft Delft University of Technology Delft Dutch Railways Utrecht The Netherlands W.M.P. van der Aalst<br>Eindhoven University of Technology, Eindhoven Eindhoven University of Technology Eindhoven The Netherlands

 $\mathcal{S}$ vember,  $1$ 

#### <u>ာ</u><br>၁၁

track layouts. It appears that when irrelevant details are omitted in the modelling of Abstract **Abstract**<br>This paper addresses the role of simulation in the design process of railway station track layouts. It appears that when irrelevant details are omitted in the modelling of<br>a station, simulation is fast enough to be a powerful method to analyse several design a station, simulation is fast enough to be a powerful method to analyse several design alternatives with respect to several timetables in a relatively short time. The executable specification tool ExSpect, which is based on high level Petri nets, is used to model railway stations. ExSpect is also used to evaluate the performance of the modelled This paper addresses the role of simulation in the design process of railway station werful method to analyse several design<br>n a relatively short time. The executable<br>high level Petri nett is used to model alternatives with respect to several timetables in a relatively short time. The executable positication tool  $\vec{E}$ aspect, which is based on  $high$  level  $Petri$  nets, is used to model cation tool *ExSpect*, which is based on *high level Petri nets*, is used to model<br>y stations. ExSpect is also used to evaluate the performance of the modelled<br>hy means of simulation railway stations. ExSpect is also used to evaluate the performance of the modelled<br>station by means of simulation. a station, simulation is fast enough to be a point-<br>alternatives with respect to several timetables is<br> $\frac{a}{a}$  is a integral of  $\frac{a}{b}$  integral  $\frac{a}{c}$ station by means of simulation. station by means of simulation

## $\overline{\phantom{0}}$

construction projects are very expensive and also maintaining a track construction involves a lot of money. Hence, the problem of designing a station track layout that is likely to have a sufficiently large capacity to handle future train services, in the absence of concrete **1** Introduction<br>Designing track layouts of railway stations is difficult, because the timespan between the<br>design stage and the completion of a track construction project is usually very large, say ween the<br>arge, say<br>in infor<br>an track design stage and the completion of a track construction project is usually very large, say<br>15-20 years. At such a time distance we only have under-specified and uncertain infor-<br>mation about the flow of trains that will vi 5-20 years. At such a time distance we only have under-specified and uncertain infor-<br>aation about the flow of trains that will visit the station by that time. Moreover, track<br>onstruction projects are very expensive and a mation about the flow of trains that will visit the station by that time. Moreover, track<br>construction projects are very expensive and also maintaining a track construction involves<br>a lot of money. Hence, the problem of d construction projects are very expensive and also maintaining a track construction involves<br>a lot of money. Hence, the problem of designing a station track layout that is likely to<br>thave a sufficiently large capacity to ha a lot of money. Hence, the problem of designing a station track layout that is likely to have a sufficiently large capacity to handle future train services, in the absence of concrete information. have a sufficiently large capacity to handle future train services, in the absence of concrete<br>information.<br>In principle the heat possible design is looked for thus having an ortinization problem Designing track layouts of railway stations is difficult, because the timespan bet design stage and the completion of a track construction project is usually very  $15-20$  years. At such a time distance we only have underinformation -

However, we feel that this problem is intractable. Therefore, we tackle the design problem<br>by studying a number of promising alternative designs and choose the best one among In principle, the best possible design is looked for, thus having an optimization problem. wever, we feel that this problem is intractable. Therefore, we tackle the design problem<br>studying a number of promising alternative designs and choose the best one among<br>m. by studying a number of promising alternative designs and choose the best one among<br>them.<br>The canacity of a station track layout can only be assessed in the presence of information In principle, the best possible design is looked for, thus having an optimization problem.<br>However, we feel that this problem is intractable. Therefore, we tackle the design problem<br>by studying a number of promising altern them

The capacity of a station track layout can only be assessed in the presence of information The capacity of a station track layout can only be assessed in the presence of information

 $\mathord{\text{--}}$ 

trains. Possibly, simple production starting-points such as cross-platform transfers ma<br>also be specified, but information about the exact arrival and/or departure times and the<br>routes of the trains through the station ar also be specified, but information about the exact arrival and/or departure times and the croutes of the trains through the station are not available. In fact, routes can never betablished as long as the final track layou routes of the trains through the station are not available. In fact, routes can never bestablished as long as the final track layout design is not clear. Finally, some train characteristics, such as the length and speed of established as long as the final track layout design is not clear. Finally, some train characteristics, such as the length and speed of trains, is assumed to be specified.<br>The set of all timetables that meet these startime about the way trains make use of the layout. As regards the far future (15-20 years) suc information normally includes frequencies of train services and correspondences betwee trains. Possibly, simple production starting-points such as cross-platform transfers massles between the specified, but information abo trains. Possibly, simple production starting-points such as cross-platform transfers ma routes of the trains through the station are not available. In fact, routes can never b established as long as the final track layout design is not clear. Finally, some train charac information normally includes frequencies of train services and correspondences bet<br>trains. Possibly, simple production starting-points such as cross-platform transfers<br>also be specified, but information about the exact ar teristics, such as the length and speed of trains, is assumed to be specified. about the way trains make use of the layout. As regards the far future (information normally includes frequencies of train services and correspondinals. Possibly, simple production starting-points such as cross-platfoothe

and a station track layout design is evaluated by assessing its capacity to handle severation functions of the timetable structure. Simulation proves to be a prime one alternative to make such evaluation. In fact, the rem The set of all timetables that meet these starting-points is called a timetable structurand a station track layout design is evaluated by assessing its capacity to handle severation track layout design is evaluated by ass timetables of the timetable structure. Simulation proves to be a prime one alternativ<br>to make such evaluation. In fact, the remainder of this paper deals with a tool calle<br>*Simulation - Computer Aided Performance Evaluatio* The set of all timetables that meet these starting-points is called a timetable structur and a station track layout design is evaluated by assessing its capacity to handle severe timetables of the timetable structure. Simulation proves to be a prime one alternativ to make such evaluation. In fact, the remainder of this paper deals with a tool calle to make such evaluation. In fact, the remainder of this paper deals with a tool calle<br>*Simulation - Computer Aided Performance Evaluation* (S-CAPE), which simulates railwa<br>stations given a timetable structure. Semulation - Computer Aided Performance Evaluation (S-CAPE), which simulates railwa terristics, such as the length and speed of trains, is assumed to be specified.<br>The set of all timetables that meet these starting-points is called a time<br>and a station track havout design is evaluated by assessing its can Simulation - Computer Aided Performance Evaluation (<br>stations given a timetable structure.

stations given a timetable structure.<br>The executable specification tool *ExSpect* (<br>In fact, S-CAPE is build on top of ExSpect<br>high-level Petri nets, i.e. Petri nets extende<br>nometive A) ExSpect is developed at Eindh [3, 5, 6, 9]) has been used to develop S-CAPI<br>t. The software package ExSpect is based o<br>d with 'time', 'colour' and 'hierarchy' (see a<sub>l</sub><br>orgen Thingwith of Technology and in fact ware package ExSpect is based of  $\frac{1}{2}$ , 'colour' and 'hierarchy' (see approximative of Technology and, in fact, checked checker, an interpreter, an animative sea schort introduction to ExSpectation In fact, S-CAPE is build on top of ExSpect. The soft  $high-level Petri$  *nets*, i.e. Petri nets extended with 'time pendix A). ExSpect is developed at Eindhoven Universements are non-terminism of the soft of the permission of the sof high-level Petri nets, i.e. Petri nets extended with 'time', 'colour' and 'hierarchy' (<br>pendix A). ExSpect is developed at Eindhoven University of Technology and, in<br>comprises a number of tools: a graphical editor, a typependix A). ExSpect is developed at Eindhoven University of Technology and, in fact, comprises a number of tools: a graphical editor, a type-checker, an interpreter, an animation interface and an analysis tool. The appendix comprises a number of tools: a graphical editor, a type-checker, an interpreter, an animation interface and an analysis tool. The appendix provides a short introduction to ExSpection interface and an analysis tool. The app tion interface and an analysis tool. The appendix provides a short introduction to ExSpec<br>This rapper<br>This rapper is correntieed as follows We continue with modelling a reilway station in a

informal manner. Then we proceed with a formal specification in ExSpect. Such specification is executable, so we are able to simulate the modelled railway station. The simulation tool is tested on Armhem Central Station, w tool is tested on Arnhem Central Station, which is a major station in the Netherlands.<br>The results of these tests are reported in section 4. Finally, some conclusions are listed is<br>section 5. This paper is organised as follows. We continue with modelling a railway station in a This paper is organised as follows. We continue with modelling a railway station in a<br>informal manner. Then we proceed with a formal specification in ExSpect. Such specific<br>tion is executable, so we are able to simulate th informal manner. Then we proceed with a formal specification in ExSpect. Such specification tion is executable, so we are able to simulate the modelled railway station. The simulatio tion is executable, so we are able to simulate the modelled railway station. The simulatio<br>tool is tested on Arnhem Central Station, which is a major station in the Netherlands<br>The results of these tests are reported in se tool is tested on Arnhem Central Station, which is a major station in the Netherlands The results of these tests are reported in section 4. Finally, some conclusions are listed i The results of these tests are reported in section 4. Finally, some conclusions are listed i<br>section 5.<br>.

# section

2 Modelling a railw<br>From abstract point of view, the track elements. A track element is<br>by one train at a time. For instance<br>by one train at a time. For instance **ay station**<br>ack layout of a s<br>a (usually) smal From abstract point of view, the track layout of a station is a concatenation of so-calle<br>track elements. A track element is a (usually) small part of the layout that can be use<br>by one train at a time. For instance, a swit track elements. A track element is a (usually) small part of the layout that can be use<br>by one train at a time. For instance, a switch plus its vicinity is often identified as a trace<br>element. In practice a track layout i usually) small part of the layout that can be use<br>switch plus its vicinity is often identified as a trace<br>subdivided into track elements based on the safet<br>is means that the vicinity of the security is bounded by one train at a time. For instance, a switch plus its vicinity is often identified as a trace-<br>element. In practice a track layout is subdivided into track elements based on the safe-<br>installations present. In the exampl element. In practice a track layout is subdivided into track elements based on the safet<br>installations present. In the example this means that the vicinity of the switch is bounde<br>by signals or other methods that prevent t installations present. In the example this means that the vicinity of the switch is bounde<br>by signals or other methods that prevent two trains from entering the switch simultane<br>ously. Still, in theory every possible subd by signals or other methods that prevent theory. Still, in theory every possible subdelements. Figure 1 shows an example of a track that the theory correspondent of  $\alpha$  is wo trains from entering the switch simultane<br>vision of a track layout can define the trace<br>ack layout together with a possible subdivisio ously. Still, in theory every possible subdivision of a track layout can define the trace<br>elements. Figure 1 shows an example of a track layout together with a possible subdivisio<br>of it into track elements. elements Figure -of it into track elements shows an example of a track layout together with a possible subdivisio<br>nents.<br>

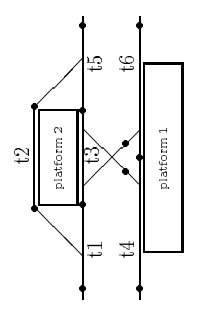

The track elements are named ti through t6 and they are bounded by fat-printed dots.<br>The subdivision of a track layout into track elements makes it possible to express routes Figure 1: A station track layout together with a possible subdivision of it into track elements : A station track layout together with a possible subdivision of it into track elements.<br>A elements are named 11 through 16 and they are bounded by fat-printed dots. The track elements are named  $tI$ through t6 and they are bounded by fat-printed dots.<br>

The subdivision of a track layout into track elements makes it possible to express routes to and from platforms in terms of track elements. For instance,  $(t1, t3)$  can is the route a train follows if it wants to halt at pl to and from platforms in terms of track elements. For instance, (<br>train follows if it wants to halt at platform 2. Conflicts between tr<br>the non-emptyness of the intersection of their routes. Hence, the<br>implicity by a set to and from platforms in terms of track elements. For instance,  $(t1, t3)$  can is the route a train follows if it wants to halt at platform 2. Conflicts between trains can be identified by the non-emptyness of the intersection of their routes. Hence, the track layout is modelled implicitly by a set of routes, there train follows if it wants to halt at platform 2. Conflicts between trains can be identified by<br>the non-emptyness of the intersection of their routes. Hence, the track layout is modelled<br>implicitly by a set of routes, there the non-emptyness of the intersection of their routes. Hence, the track layout is modelled<br>implicitly by a set of routes, thereby abstracting from the true geographics.<br>A train which enters the railway station reomests a r

pied according to the section-release route-locking principle, see [7]. This principle means trains, request a complete route through the station. The track elements are free or occu-A train which enters the railway station requests a route to a platform, halts at the platform, waits for a while and then claims an exit route. A non-halting train, like freight that all track elements of a route are occupied at once and they are released one by one in A train which enters the railway station requests a route to a platform, halts at the platform, waits for a while and then claims an exit route. A non-halting train, like freight trains, request a complete route through t form, waits for a while and then claims an exit route. A non-halting train, like freight<br>trains, request a complete route through the station. The track elements are free or occu-<br>pied according to the section-release rout trains, request a complete route through the station. The track elements are free or occu-<br>pied according to the section-release route-locking principle, see [7]. This principle means<br>that all track elements of a route are pied according to the section-release route-locking principle, see [7]. This principle means<br>that all track elements of a route are occupied at once and they are released one by one in<br>order of usage by the train. that all track elements of a route are occupied at once and they are released one by one in<br>order of usage by the train.<br>. implicitly by a set of routes, thereby abstracting from the true geographics.<br>A train which enters the railway station requests a route to a platform, hair<br>form usite for a utilia and then disine an exit route a  $\Lambda$  nonorder of usage by the train.<br>3 Formal specification

# $\mathfrak{S}$

In order to facilitate the simulation of a train station, a software tool, called S-CAPE, has been developed. S-CAPE is build on top of ExSpect and runs under UNIX on a SUN workstation. However, users can simulate various In order to facilitate the simulation of a train station, a software tool, called S-CAPE,<br>has been developed. S-CAPE is build on top of ExSpect and runs under UNIX on a<br>SUN workstation. However, users can simulate various has been developed. S-CAPE is build on top of ExSpect and runs under UNIX on a<br>SUN workstation. However, users can simulate various alternatives without knowing the<br>ExSpect specification language (see appendix A).<br>A simula SUN workstation. However, users can simulate various alternatives without knowing the<br>ExSpect specification language (see appendix A).<br>A simulation run consists of a number of subrun, each of which starts with the generat

of the track layout - timetable structure combination. These output statistics involve pro-A simulation run consists of a number of subrun, each of which starts with the generation of a timetable from a timetable structure. The timetables are then simulated one by one and the output statistics are aggregated so of a timetable from a timetable structure. The timetables are then simulated one by one<br>and the output statistics are aggregated so as to make a statement about the performance<br>of the track layout - timetable structure co and the output statistics are aggregated so as to make a statement about the performance<br>of the track layout - timetable structure combination. These output statistics involve pro-<br>cess times, occupation rates, blocking pr of the track layout - timetable structure combination. These output statistics involve process times, occupation rates, blocking probabilities, etc.<br>The immlementation of SCAPE consists of sexuary narte (enheusterne) all o cess times, occupation rates, blocking probabilities, etc. see appendix A).<br>imber of subrun,<br>structure. The t<br>recorted so se to 1 ExSpect specification language (<br>A simulation run consists of a nu<br>of a timetable from a timetable<br>and the output etations are assume

The implementation of S-CAPE consists of several parts (subsystems) all of which operate in an interactive fashion. The most important parts are the so called *Dispatcher* and *Train Movement*. The former controls the flo in an interactive fashion. The most important parts are the so called *Dispatcher* and *Train Movement*. The former controls the flow of trains through the station. The latter handles the trains in a more physical mann *Movement*. The former controls the flow of trains through the station. The latter handles<br>the trains in a more physical manner, i.e. it simulates the movements of the trains that<br>are released by the Dispatcher. Together, the trains in a more physical manner, i.e. it simulates the movements of the trains that<br>are released by the Dispatcher. Together, these subsystems form the heart of the sys-<br>are released by the Dispatcher. Together, these are released by the Dispatcher. Together, these subsystems form the heart of the sysare released by the Dispatcher. Together, these subsystems form the heart of the systems form the heart of the systems of the systems of the systems of the systems of the systems of the systems of the systems of the system The implementation of S-CAPE consists of several parts (in an interactive fashion. The most important parts are the *Movement*. The former controls the flow of trains through the trains in a more physical manner is it sim cess times, occupation rates, blocking probabilities, etc.<br>The implementation of S-CAPE consists of several parts<br>in an interactive fashion. The most important parts are

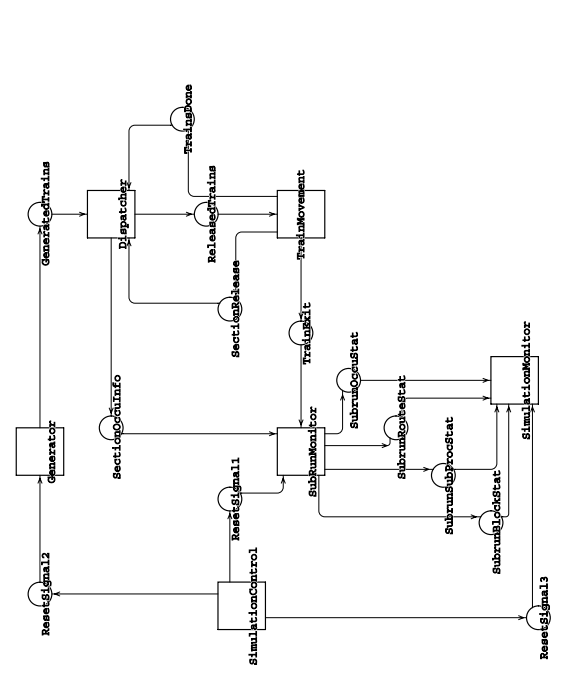

Figure 2: ExSpect interaction structure of S-CAPE. A box represents a subsystem with Figure ExSpect interaction structure of SCAPE A box represents a subsystem with certain functionality, whereas a circle denotes the transfer of information. certain functionality whereas a circle denotes the transfer of information

Monitor after the last subrun. Figure 2 shows the interaction structure of the subparts of S-CAPE graphically.<br>S-CAPE graphically.<br>To show an example of how a subsection may look like in ExSpect let's examine the Dis tem. Around the heart the station's environment is modelled by the subsystems *Generat*<br>and *Subrun Monitor*. The Generator generates the incoming trains, whereas the Subru<br>Monitor monitors a subrun. Also, the Generator s Monitor monitors a subrun. Also, the Generator samples a timetable from the timetable<br>structure at the beginning of a subrun. The whole of subsystems as described so far<br>surrounded by a third layer of subsystems, the so-c structure at the beginning of a subrun. The whole of subsystems as described so far surrounded by a third layer of subsystems, the so-called *Control Layer*. The subsystem in this layer are *Simulation Control* and *Simul* surrounded by a third layer of subsystems, the so-called *Control Layer*. The subsystem<br>in this layer are *Simulation Control* and *Simulation Monitor*. Simulation Control trigger<br>the Generator and the Subrun Monitor after in this layer are *Simulation Control* and *Simulation Monitor*. Simulation Control trigger<br>the Generator and the Subrun Monitor after each subrun and it triggers the Simulatio<br>Monitor after the last subrun. Figure 2 shows tem. Around the heart the station's environment is modelled by the subsystems Generate and Subrun Monitor. The Generator generates the incoming trains, whereas the Subru and *Subrun Monitor*. The Generator generates the incoming trains, whereas the Subru<br>Monitor monitors a subrun. Also, the Generator samples a timetable from the timetabl<br>structure at the beginning of a subrun. The whole of Monitor monitors a subrun. Also, the Generator samples a timetable from the timetabl structure at the beginning of a subrun. The whole of subsystems as described so far surrounded by a third layer of subsystems, the so-called Control Layer. The subsystem in this layer are Simulation Control and Simulation Monitor. Simulation Control trigger the Generator and the Subrun Monitor after each subrun and it triggers the Simulatio the Generator and the Subrun Monitor after each subrun and it triggers the Simulatio<br>Monitor after the last subrun. Figure 2 shows the interaction structure of the subparts s-CAPE graphically. Monitor after the last subrun. Figure 2 shows the interaction structure of the subparts of

patcher in more detail, see figure 3. The Dispatcher is in fact the engine of the system<br>It is also the most complex subsystem. There are several stores that contain informatio<br>about the state of the entire system. Store To show an example of how a subsystem may look like in ExSpect, let's examine the Dispatcher in more detail, see figure 3. The Dispatcher is in fact the engine of the system<br>It is also the most complex subsystem. There are about the state of the entire system. Store SectionOcc holds information about the state of each track element (free or occupied). It is updated by its neighbouring processors as on as a track element changes its state. An free or occupied). It is updated by its neighbouring processors a changes its state. Another store, QueueOut, registers the presence thereas QueueIn keeps track of the queueing process at the entrance soon as a track element changes its state. Another store, QueueOut, registers the presencef trains at platforms, whereas QueueIn keeps track of the queueing process at the entranctracks. of trains at platforms, whereas QueueIn keeps track of the queueing process at the entranc<br>tracks. S-CAPE graphically.<br>To show an example of how a subsystem may look like in ExSpect, let's examine the Dis<br>patcher in more detail, see figure 3. The Dispatcher is in fact the engine of the system It is also the most complex subsystem. There are several stores that contain informatio It is also the most complex subsystem. There are several stores that contain informatio about the state of the entire system. Store SectionOcc holds information about the state of each track element (free or occupied). It about the state of the entire system. Store SectionOcc holds information about the stat of each track element (free or occupied). It is updated by its neighbouring processors as on as a track element changes its state. Another store, QueueOut, registers the presence of trains at platforms, whereas QueueLn ke tracks

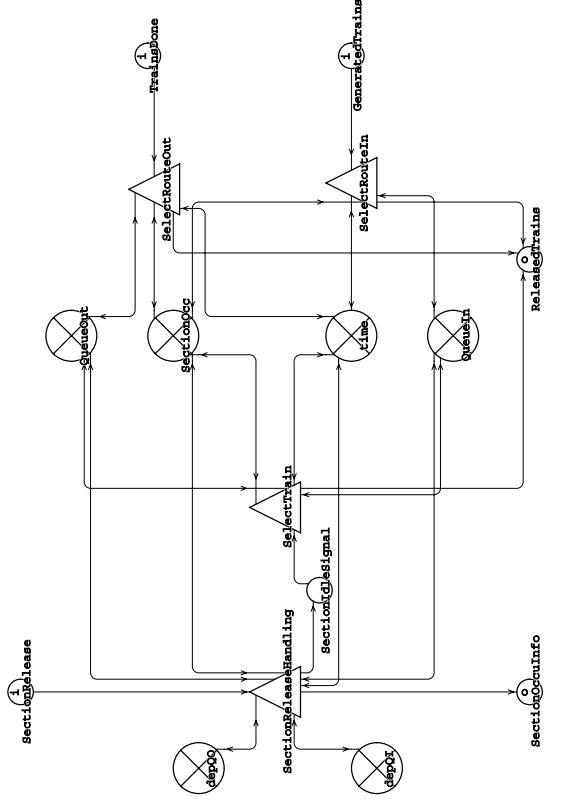

ing trains from Generator, it receives outgoing trains from Train Movement and it sends outgoing trains back to TrainMovement. The other flow concerns the handling of track Figure 3: *Contents of subsystem Dispatcher*.<br>Dispatcher handles two flows of tokens. By means of the input channels Generated-<br>Trains and TrainsDone and output channel ReleasedTrains Dispatcher receives ingoelements. This is done via the input channel SectionRelease and the output channel SectionOccuInfo. The signature, i.e. the formal interaction structure, of the Dispatcher Dispatcher handles two flows of tokens. By means of the input channels Generated-Trains and TrainsDone and output channel ReleasedTrains Dispatcher receives ingoing trains from Generator, it receives outgoing trains from Trains and TrainsDone and output channel ReleasedTrains Dispatcher receives ingoing trains from Generator, it receives outgoing trains from Train Movement and it sends<br>outgoing trains back to TrainMovement. The other flow ing trains from Generator, it receives outgoing trains from Train Movement and it sends<br>outgoing trains back to TrainMovement. The other flow concerns the handling of track<br>elements. This is done via the input channel Sect outgoing trains back to TrainMovement. The other flow concerns the handling of track<br>elements. This is done via the input channel SectionRelease and the output channel<br>SectionOccuInfo. The signature, i.e. the formal intera elements. This is done via the input channel SectionRelease and the output channel<br>SectionOccuInfo. The signature, i.e. the formal interaction structure, of the Dispatcher<br>looks like: SectionOccuInfo. The signature, i.e. the formal interaction structure, of the Dispatcher<br>looks like:<br>sys Dispatcher[

looks like:<br>sys Dispatcher[<br>in Generated<br>Terrience TrainsDone: Train, in GeneratedTrains : Train, TrainsDone :<br>SectionRelea<br>Pologad Train,<br>e : Se<br>.. out ReleasedTrains : Train, SectionId,<br>Train,<br>. c....... out ReleasedTrains :<br>SectionOccuInfo Train,<br>Secti SectionOccuInfo :<br>ne a track element

mation about the track element in channel SectionOccuInfo. If a token is produced for channel SectionId1eSignal, SelectTrain starts looking for an outgoing train for which a route has become available. If SelectTrain succeeds, the train found is released and put in SectionOcc, gives a signal to processor SelectTrain when this is useful and it puts inforoutput channel ReleasedTrains. Also the stores QueueOut and SectionOcc are updated Each time a track element becomes free, processor SectionReleaseHandling updates<br>SectionOcc, gives a signal to processor SelectTrain when this is useful and it puts information about the track element in channel SectionOcc SectionOcc, gives a signal to processor SelectTrain when this is useful and it puts information about the track element in channel SectionCocuLnto. If a token is produced for channel SectionLdleSignal, SelectTrain starts mation about the track element in channel SectionOccuInfo. If a token is produced for<br>channel SectionId1eSignal, SelectTrain starts looking for an outgoing train for which a<br>route has become available. If SelectTrain succe channel SectionIdleSignal, SelectTrain starts looking for an outgoing train for which a<br>route has become available. If SelectTrain succeeds, the train found is released and put in<br>output channel ReleasedTrains. Also the st route has become available. If SelectTrain succeeds, the train found is released and put in<br>output channel ReleasedTrains. Also the stores QueueOut and SectionOcc are updated<br>expansive released of the stores QueueOut and S output channel ReleasedTrains Also the stores QueueOut and SectionOcc are updated SectionId **><** Clock ]<br>ecomes free, processor

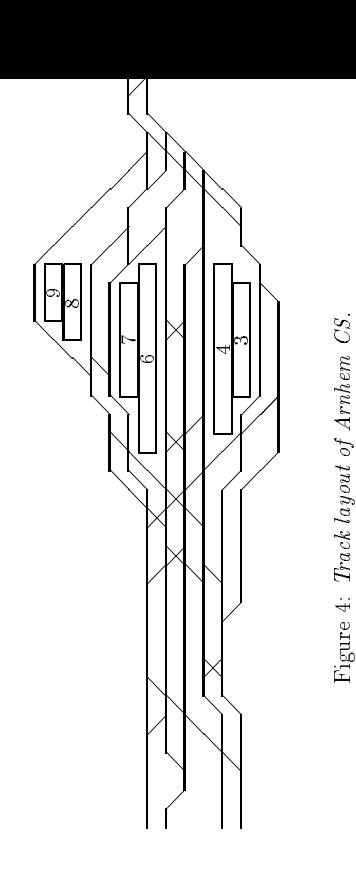

in this case. If the request was denied, SelectTrain starts looking for ingoing trains that at poll position of some queue and for which a free route exists. If it succeeds, thit ain is selected and QueueIn and SectionOcc are at poll position of some queue and for which a free route exists. If it succeeds, thi<br>train is selected and QueueIn and SectionOcc are updated, otherwise SelectTrain restists case. train is selected and QueueIn and SectionOcc are updated, otherwise SelectTrain rest<br>its case.<br>When a newly conerated train nuts a call for service i.e. a token is produced for invu<br>. Figure 4: Track layout of Arnhem CS.<br>in this case. If the request was denied, SelectTrain starts looking for ingoing trains that<br>are at poll position of some queue and for which a free route exists. If it succeeds, th. train is selected and QueueIn and SectionOcc are updated, otherwise SelectTrain res-

channel GeneratedTrains, processor SelectRouteIn checks if this train has a free route If so, the train is send to ReleasedTrains and store SectionOcc is updated. If not, the marriving train is put on hold by updating stor When a newly generated train puts a call for service, i.e. a token is produced for inpudannel deneratedTrains, processor SelectRouteIn checks if this train has a free rout of E so, the train is send to ReleasedTrains and s If so, the train is send to ReleasedTrains and store SectionOcc is updated. If not, the arriving train is put on hold by updating store QueueIn. The same story applies to outgot any strain is put on hold by updating store arriving train is put on hold by updating store QueueIn. The same story applies to outgo<br>ing trains by substituting GeneratedTrains and QueueIn for TrainsDone and QueueOut<br>respectively. ing trains by substituting GeneratedTrains and QueueIn for TrainsDone and QueueOut its case.<br>When a newly generated train puts a call for service, i.e. a token is produced for inpu<br>channel GeneratedTrains, processor SelectRouteIn checks if this train has a free rout If so, the train is send to ReleasedTrains and store SectionOcc is updated. If not, th arriving train is put on hold by updating store QueueIn. The same story applies to outgo ing trains by substituting GeneratedTrains and QueueIn for TrainsDone and QueueDut respectively

## $\overline{4}$

We tested S-CAPE on a Arnhem CS, which is a large railway station in the Netherlands.<br>The future layout of Arnhem CS is shown in figure 4. The timetable structure we use<br>loaded the station each subrun with about 30 trains mainly on the sensitivity of the simulation model to the type of stochastic distribution<br>that were used to model the arrival disturbances and the halting times. The appear<br>that this sensitivity is in the order of 4 to 5 pe that were used to model the arrival disturbances and the halting times. The appear<br>that this sensitivity is in the order of 4 to 5 percent of the output statistics when varyin<br>the variation coefficient of the stochastic d of the simulated system to the subdivision of the track layout into track elements wa<br>investigated.<br>. **4** Simulation results<br>We tested S-CAPE on a Arnhem CS, which is a large railway station in the Netherlands<br>The future layout of Arnhem CS is shown in figure 4. The timetable structure we use The future layout of Arnhem CS is shown in figure 4. The timetable structure we use<br>loaded the station each subrun with about 30 trains per hour. The tests concentrate<br>mainly on the sensitivity of the simulation model to loaded the station each subrun with about 30 trains per hour. The tests concentrate loaded the station each subrun with about 30 trains per hour. The tests concentrate mainly on the sensitivity of the simulation model to the type of stochastic distribution that were used to model the arrival disturbances mainly on the sensitivity of the simulation model to the type of stochastic distribution The appean that this sensitivity is in the order of 4 to 5 percent of the output statistics when varyin that this sensitivity is in the order of 4 to 5 percent of the output statistics when varyin<br>the variation coefficient of the stochastic distributions considerably. Also the sensitivit<br>of the simulated system to the subdiv the variation coefficient of the stochastic distributions considerably. Also the sensitivit the variation coefficient of the stochastic distributions considerably. Also the sensitivit<br>of the simulated system to the subdivision of the track layout into track elements wa<br>investigated. of the simulated system to the subdivision of the track layout into track elements we that were used to model the arrival disturbances and the halting times. investigated

### ro<br>.

of already made building blocks, ExSpect is extremely useful in the experimental stage of already and the stage of stage of  $\delta$ specify and simulate railway stations. Since the concept of Petri nets allows for the reus<br>of already made building blocks, ExSpect is extremely useful in the experimental stage of already 5 Conclusions<br>This paper showed how the Petri net based specification language ExSpect can be used t<br>specify and simulate railway stations. Since the concept of Petri nets allows for the reus This paper showed how the Petri net based specification language ExSpect can be used to specify and simulate railway stations. Since the concept of Petri nets allows for the reused to already made building blocks, ExSpect of already made building blocks, ExSpect is extremely useful in the experimental stage of

the development of a simulation tool like S-CAPE.

can be evaluated. In this paper, the track layout of the station is the target. However, if we consider the timetable structure to be our target, we see that we can use S-CAPE just as well to assess the quality of timetab With S-CAPE the performance of a railway station with respect to a timetable structure railway station development projects are evaluated using Petri net based analysis methods. With S-CAPE the performance of a railway station with respect to a timetable structure<br>can be evaluated. In this paper, the track layout of the station is the target. However, if<br>we consider the timetable structure to be o we consider the timetable structure to be our target, we see that we can use S-CAPE just<br>as well to assess the quality of timetable structures. Hence, in the short run, timetabling<br>problems can also be solved with S-CAPE. as well to assess the quality of timetable structures. Hence, in the short run, timetabling<br>problems can also be solved with S-CAPE. A similar experience is reported in [1], where<br>railway station development projects are e railway station development projects are evaluated using Petri net based analysis methods.<br>**References** problems can also be solved with S-CAPE. A similar experience is reported in [1]<br>railway station development projects are evaluated using Petri net based analysis n<br>. can be evaluated. In this paper, the track layout of the station is the target. Howeve consider the timetable structure to be our target, we see that we can use S-C/s as well to assess the quality of timetable structures. the development of a simulation tool like S-CAPE.<br>With S-CAPE the performance of a railway station<br>can be evaluated the this paper the track layout /

- **References**<br>[1] W.M.P. van d Analysis of Railway Stations by Means of In
- terval Timed Coloured Petri nets. In preparation.<br>[2] W.M.P. vAN DER AALST, *Modelling and Analysis of Complex Logistic Systems*, in<br>Integration in Production Management Systems, H.J. Pels and J.C. Wortmann, eds., terval *Timed Coloured Petri nets.* In preparation.<br>W.M.P. VAN DER AALST, *Modelling and Analy*<br>Integration in Production Management Systems, [2] W.M.P. van DER AALST, *Modelling and Analysis of Complex Logistic Systems*, in<br>Integration in Production Management Systems, H.J. Pels and J.C. Wortmann, eds.,<br>vol. B-7 of IFIP Transactions, Elsevier Science Publishers Integration in Production Management Systems, H.J. Pels and J.C. Wortmann, eds.,<br>vol. B-7 of IFIP Transactions, Elsevier Science Publishers, Amsterdam, 1992, pp. 277–<br>292. vol. B-7 of IFIP Transactions, Elsevier Science Publishers, Amsterdam, 1<br>292.<br>——, Timed coloured Petri nets and their application to logistics, PhD vol. B-7 of IFIP Transactions, Elsevier Science Publishers, Amsterdam, 1992, pp. 277–292.<br>292. Timed coloured Petri nets and their application to logistics, PhD thesis, Eind-292.
- [3] —, Timed coloured Petri nets and their application to logistics, PhD thesis, Eindhoven University of Technology, Eindhoven, 1992.<br>
14 —, Interval Timed Coloured Petri Nets and their Analysis, in Application and Thehoven University of Technology, Eindhoven, 1992.  $\overline{\mathbb{C}}$
- herval Timed Coloured Petri Nets and their Analysis, in Application and Theory of Petri Nets 1993, M. Ajmone Marsan, ed., vol. 691 of Lecture Notes in Computer Interval Timed Coloured Petri Nets and their Analysis in Application and The of Lecture Notes in Computer<br>Iodelling l*ogistic systems with*<br>Iodelling logi*stic systems with* 993, M. Ajmone Marsan, ed., vol. 691<br>Verlag, New York, 1993, pp. 453–472<br>a AALST AND A.W. WALTMANS, *l* ory of Petri Nets 1<br>Science, Springer<br>W.M.P. VAN DE  $\left[4\right]$ 
	- [5] W.M.P. van DER AALST AND A.W. WALTMANS, Modelling logistic systems with *EXSPECT*, in Dynamic Modelling of Information Systems, H.G. Sol and K.M. van H.<sub>o.</sub> advertion Systems and T.M. van H.o. and F.M. van H.o. and F.M EXSPECT, in Dynamic Modelling of Information Systems, H.G. Sol and K.M. van<br>Hee, eds., Elsevier Science Publishers, Amsterdam, 1991, pp. 269–288.<br>ASPT, Exspect 4.1 User Manual, Eindhoven, 1993. , pp. 269-288.<br>. ว<br>วิ: 993, pp. 453–472.<br>'. WALTMANS, *I*I<br>Information Sys Science, Springer-Verlag, New York, 1<br>W.M.P. vax DER AALST AND A.W<br>EXSPECT, in Dynamic Modelling of  $\overline{E}$ 
		- Hee, eds., Elsevier Science Publishers, Amsterdam, 1<br>ASPT, *ExSpect 4.1 User Manual*, Eindhoven, 1993. [6]  ${\rm ASPT}, {\it ExSpect}$  4 1 93.<br>9
- User Manual, Eindhoven, 1<br>uter-aided planning of traff<br>iail International, May 1986 [7] J. Bourachot. *Computer-aided planning of traffic in large stations by means of the*<br>AGAIF model. In: Rail International, May 1986, pp. 2-18.<br>[8] K.M. VAN HEE, *Information System Engineering: a Formal Approach*, Cambr ∞ं
	- University Press, (to appear) 1994.<br>K.M. van HEE, L.J. SOMERS, AND M. VOORHOEVE, *Executable specifications for* [8] K.M. van HEE, *Information System Engineering: a Formal Approach*, Cambridge<br>University Press, (to appear) 1994.<br>[9] K.M. van HEE, L.J. SOMERS, AND M. VOORHOEVE, *Executable specifications for* 986, pp. 2-1<br>eering: a **1** AGAIF model. In: Rail International, May 1<br>K.M. VAN HEE, *Information System Engin*<br>University Press. (to appear) 1994.  $\boxed{8}$
- [9] K.M. VAN HEE, L.J. SOMERS, AND M. VOORHOEVE, Executable specifications for distributed information systems, in Proceedings of the IFIP TC 8 / WG 8.1 Working Conference on Information System Concepts: An In-depth Analysis, E.D. Falkenberg Conference on Information System Concepts: An In-depth Analysis, E.D. Falkenberg<br>and P. Lindgreen, eds., Namur, Belgium, 1989, Elsevier Science Publishers, Amster-<br>dam, pp. 139–156. 989, Elsevier Science Publishers, Amster-<br>. distributed information systems, in Proceedings of the IFIP TC 8 / WG 8.1.<br>Conference on Information System Concepts: An In-depth Analysis, E.D. F.<br>and P. Lindgreen, eds., Namur, Belgium, 1989, Elsevier Science Publishers and P. Lindgreen, eds., Namur, Belgium, 1<br>dam, pp. 139–156.<br> to appear) 1<br>..J. SOMER<br>*tton system*. University Press, (<br>K.M. van HEE, 1<br>distributed inform မ္က် -<br>วิว dam, pp. 1<br>.  $\overline{\Xi}$
- $[0]$  K. Jensen, Coloured Petri Nets: A High Level Language for System Design an Analysis, in Advances in Petri Nets 1990, G. Rozenberg, ed., vol. 483 of Lecture Notton Computer Science, Springer-Verlag, New York, 1990, p 990, G. Rozenberg, ed., vol. 483 of Lecture Note<br>5, New York, 1990, pp. 342–416.<br>epts, analysis methods and practical use., EATC Coloured Petri Nets: A High Level Language for System Design an in Computer Science, Springer-Verlag, New York, 1990, pp. 342-416. [10]  $K.$  JENSEN,
	- in Computer Science, Springer-Verlag, New York, 1<br>——, *Coloured Petri Nets. Basic concepts, analysis r*<br>monographs on Theoretical Computer Science, Spri 990, pp. 342–41<br>*uethods and pra*<br>nger Verlag, Ne  $\Xi$ ] —–, Coloured Petri Nets. Basic concepts, analysis methods and practical use., EATC<br>monographs on Theoretical Computer Science, Springer-Verlag, New York, 1992.<br>] T. MURATA, *Petri Nets: Properties*, *Analysis and Applica* monographs on Theoretical Computer Science, Springer-Verlag, New York, 1992.<br>T. MURATA, Petri Nets: Properties, Analysis and Applications, Proceedings of th
- monographs on Theoretical Computer Science, Springer-Verlag, New York, 1<br>T. MURATA, *Petri Nets: Properties, Analysis and Applications*, Proceeding<br>IEEE, 77 (1989), pp. 541–580.  $[12] \centering% \includegraphics[width=1\textwidth]{images/TransY.pdf}% \caption{The figure shows the results of the estimators in the left and right. The left and right is the same as in the right.} \label{fig:class}$ 2] T. Muratra, *Petri Nets: Properties, Analysis and Applications*, Proceedings of th<br>IEEE, 77 (1989), pp. 541–580.<br>. 1989), pp. 541<br>**ect**  $-580$ .

#### ExSpect  $\blacktriangleleft$

**A** ExSpect<br>The simulation tool of<br>based on a high-level<br>Petri net with 'time' The simulation tool described in this paper uses the soft based on a high-level Petri net model. This high-level Petri net with 'time', 'colour' and 'hierarchy'. The *soft* charener modify on a soft of the soft of the sof ware package ExSpect. ExSpect<br>tiri net model extends the classic<br>ware package ExSpect can be use<br>encrification lanmage ExSpect S based on a high-level Petri net model. This high-level Petri net model extends the classica<br>Petri net with 'time', 'colour' and 'hierarchy'. The *software package ExSpect* can be use<br>to create, modify or analyse specificat to create, modify or analyse specifications written in the specification language ExSpect. S<br>the name ExSpect is used for two things: a software package and a specification language<br>The software package of ExSpect consist

the name ExSpect is used for t<br>The software package ExSpect<br>termeter have been developed wo things: a soft<br>: consists of a nu<br>The typecheck ware package and a specification language<br>
imber of tools. A typedrecker and an in<br>  $\pi$  checks the specification for correctness terpreter have been developed. The typechecker checks the specification for correctness<br>completeness and consistency. The interpreter can be used to execute such a specification<br>There are two modes of operation one for pro ware package ExSpect consists of a number of tools. A typechecker and an in have been developed. The typechecker checks the specification for correctness and consistency. The interpreter can be used to execute such a spec terpreter have been developed. The typechecker checks the specification for correctness<br>completeness and consistency. The interpreter can be used to execute such a specification<br>There are two modes of operation one for pro completeness and consistency. The interpreter can be used to execute such a specification.<br>There are two modes of operation one for prototyping and one for simulation. Since the user can view or influence a running simulat user can view or influence a running simulation, interactive simulation is possible. The software is written in the language  $C$  and runs under UNIX at a SUN workstation wo modes of operation one for prototyping and one for simulation. Since the wor influence a running simulation, interactive simulation is possible.<br>re is written in the language C and runs under UNIX at a SUN workstation user can view or influence a running simulation, interactive simulation is possible.<br>The software is written in the language C and runs under UNIX at a SUN wori<br>in a window environment. For more information about the ExSp in a window environment. For more information about the ExSpect system the reader referred to [3, 5, 6, 9]. ware is written in the language C and runs under UNIX at a SUN workstatio<br>dow environment. For more information about the ExSpect system the reader  $\text{to } [3, 5, 6, 9].$ in a window environment. For more information about the ExSpect system the reader referred to [3, 5, 6, 9].<br>referred to [3, 5, 6, 9].<br>ExSpect uses a formalism based on bioh-level Petri nete A *bioh-level Petri net con*sis

Exspect uses a formalism based on high-level Petri nets. A  $high-level$  Petri net consists two kinds of components: *processors* and *channels* (corresponding to respectively trans ExSpect uses a formalism based on high-level Petri nets. A *high-level Petri net* consists of wo kinds of components: *processor*s and *channels* (corresponding to respectively transitions and places in the classical Petri two kinds of components: *processors* and *channels* (tions and places in the classical Petri net model, see A processor is connected to one or more input channel.<br>To ach association of an innut channel of the model seeme tions and places in the classical Petri net model, see [12]).

A processor is connected to one or more input channels and zero or more output channel.<br>To each association of an input channel to a processor a certain (positive integer) weight tions and places in the classical Petri net model, see [1]<br>A processor is connected to one or more input channels<br>To each association of an input channel to a processor a<br>trached (in moet cases weights are sound to 1). Thi A processor is connected to one or more input channels and zero or more output channel<br>To each association of an input channel to a processor a certain (positive integer) weight instatached (in most cases weights are equa attached (in most cases weights are equal to 1). This allows a channel to be a multiple inpudiannel of a processor. With each channel a type is associated and with each processor attached (<br>channel of<br>function.<br>waighte of in most cases weights are equal to 1 is a processor. With each channel a  $\overline{1}$ The signature of the function of  $\overline{1}$  is in mit channels of  $\overline{2}$  in mit channels of  $\overline{3}$  and  $\overline{1}$  be signature. ). This allows a channel to be a multiple in put type is associated and with each processor  $p$  corresponds with the types an of the output of the corresponds with the types and  $\alpha$ . channel of a processor. With each channel a type is associated and with each processor<br>function. The signature of the function of a processor p corresponds with the types an<br>weights of input channels of p and the types of

be more triggers in the same channel with the same value and time stamp. So a channel actually contains a certain bag of triggers over its type.<br>At any moment a *transition* may occur, which means that the configuration o Channels may be shared by several processors as input or output channel. At any momental channels may contain *triggers* (tokens in Petri nets). A trigger has a *value* that belongs the type of the channel and a *time sta* function. The signature of the function of a processor p corresponds with the types an weights of input channels of p and the types of its output channels.<br>Channels may be shared by several processors as input or output c Channels may be shared by several processors as input or output channel. At any momer channels may contain *triggers* (tokens in Petri nets). A trigger has a *value* that belongs t<br>the type of the channel and a *time stamp* that belongs to some ordered set T. There ma<br>be more triggers in the same channel w tokens in Petri nets). A trigger has a *value* that belongs to *some stamp* that belongs to some ordered set  $T$ . There maannel with the same value and time stamp. So a channel of triverse over its tries be more triggers in the same channel with the same value and time stamp. So a channel actually contains a certain bag of triggers over its type.<br>At any moment a *transition* may occur, which means that the configuration o the type of the channel and a *time stamp* that belongs to some ordered set<br>be more triggers in the same channel with the same value and time stamp<br>actually contains a certain bag of triggers over its type.<br>At any moment a

actually contains a certain bag of triggers over its type.<br>At any moment a *transition* may occur, which means<br>called the *state*, may change (our terminology attaches At any moment a *transition* may occur, which means that the configuration of triggers<br>called the *state*, may change (our terminology attaches another meaning to the term transition of triggers<br>expansion of the term trans called the state, may change (our terminology attaches another meaning to the term trans our terminology attaches another meaning to the term tran

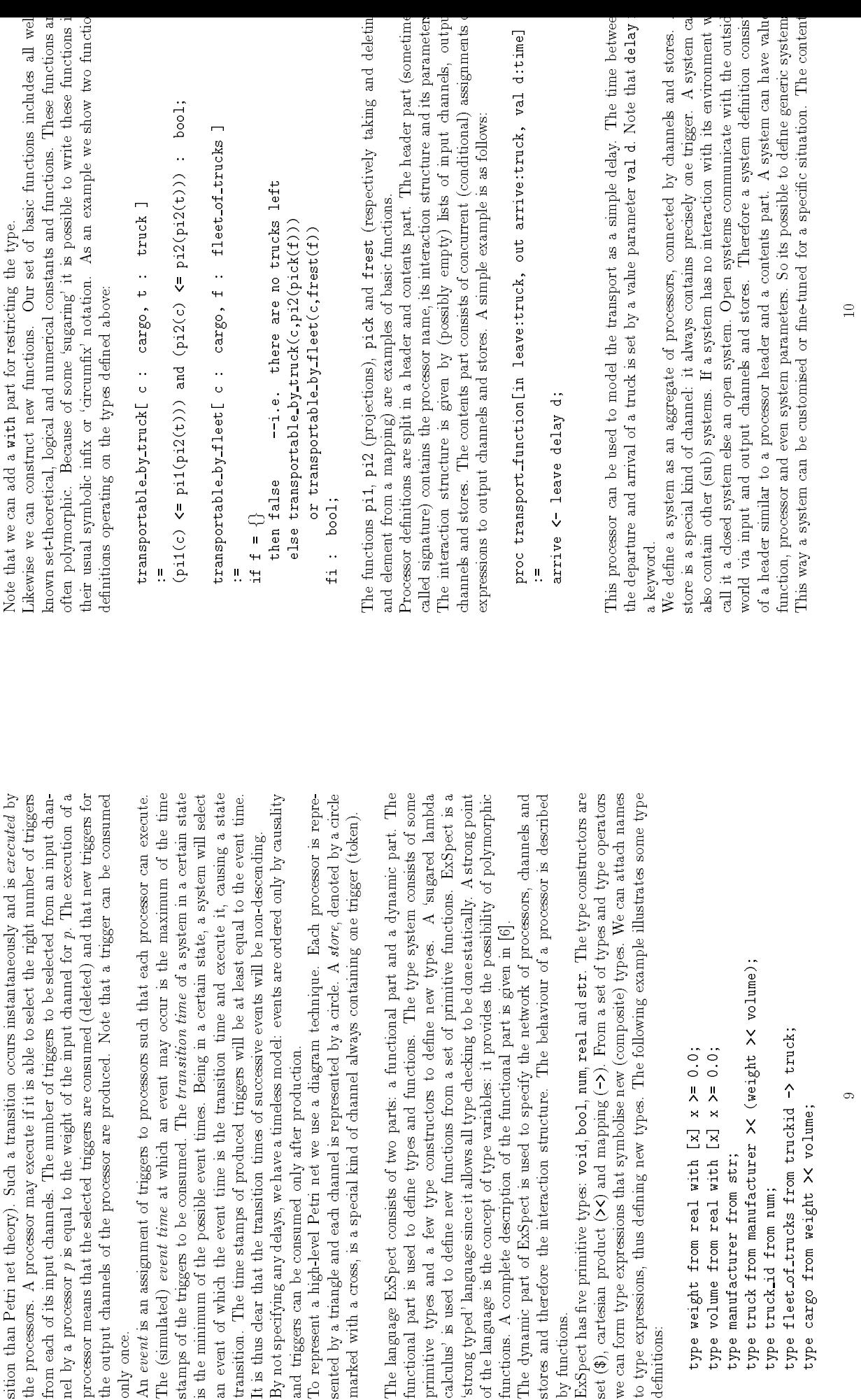

functions. A complete description of the functional part is given in [6].<br>The dynamic part of ExSpect is used to specify the network of proces<br>stores and therefore the interaction structure. The behaviour of a proces<br>by f

functions. A complete description of the functional part is given in [6].

The dynamic part of ExSpect is used to specify the net<br>stores and therefore the interaction structure. The beha<br>by functions.<br>ExSpect has five primitive types: woid bool pum read as

set (<br>we c<br>defin

definitions:

\$), cartesian product (<br>an form type expression<br>pe expressions, thus d<br>itions

we can form type expressions that symbolise new to type expressions, thus defining new types. The definitions:

type weight from real with  $[x]$  x  $> = 0$ .<br>type volume from real with  $[x]$  x  $> = 0$ .

type volume from real with x x 

type manufacturer from str;<br>type truck from manufacturer  $\times$  (weight  $\times$  volume);<br>type truck.id from num; type truck from manufacturer weight volume

type fleet of trucks from truckid -> truck;<br>type cargo from weight >< volume; type fleet of trucks from truckid -> truck;<br>type cargo from weight >< volume;

...<br>00

x) and mapping (<br>as that symbolise n<br>sfining new types.

processor means that the selected triggers are consumed (<br>the output channels of the processor are produced. Not<br>only once.<br>An event is an assignment of triggers to processors such

To represent a high-level Petri net we use a diagram technique. Each processo sented by a triangle and each channel is represented by a circle. A store, denoted

and triggers can be consumed only after production.

 $\Xi$ 

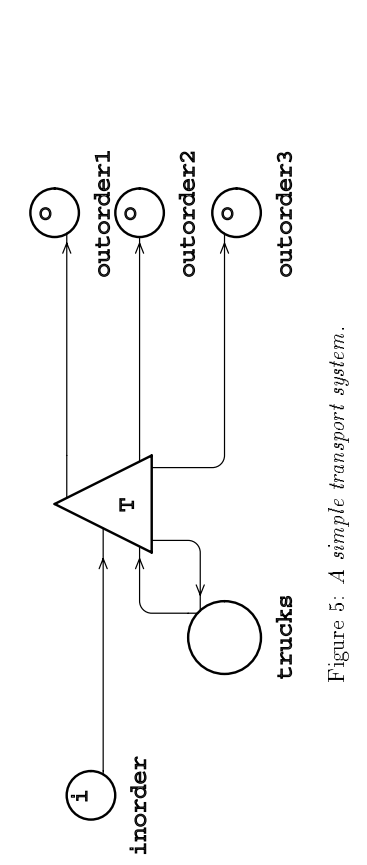

Figure 5: A simple transport system.<br>
part is a list of all the objects (processors, systems and local stores and channels) in the<br>
system. As an example we show a simple transport system, see figure 5. processors, systems and local stores and channels) in the<br>a simple transport system, see figure 5.<br>sor by a triangle and a channel by a circle.<br>mout channel to accent incoming transportation orders

Note that we represent a processor by a triangle and a channel by a circle.<br>The transport system has one input channel to accept incoming transportation orders. system. As an example we show a simple transport system, see figure 5.<br>Note that we represent a processor by a triangle and a channel by a circ<br>The transport system has one input channel to accept incoming trans<br>There are Note that we represent a processor by a triangle and a channel by a circle.<br>The transport system has one input channel to accept incoming transport<br>There are a number of output channels (for each destination one). So<br>orde The transport system has one input channel to accept incoming transportation orders.<br>There are a number of output channels (for each destination one). So every incoming<br>order leaves the system after some time through one There are a number of output channels (<br>order leaves the system after some time th<br>The specification is shown in the box.<br>In this example the sustem has a function for each destination one). So every incoming<br>rough one of the output channels on the right.<br> $(\epsilon_{mn})$  and a value (val) parameter The value

val) parameter. The value<br>ly available. The function<br>argo, given the origin and<br>argo, given the origin and parameter noftrucks represents the number of trucks initially available. The function<br>parameter is used to calculate the time it takes to transport a cargo, given the origin and<br>destination. Processor T is activated if the parameter is used to calculate the time it takes to transport a cargo, given the origin and destination. Processor T is activated if there is at least one order and one truck available.<br>If all trucks are busy, T cannot ac order leaves the system after some time through one of the output channels on the right.<br>The specification is shown in the box.<br>In this example the system has a function (fun) and a value (va1) parameter. The value<br>normat fun) and a value (<br>er of trucks initial<br>ces to transport a c<br>consident conservation If all trucks are busy, I cannot accept new orders. The specification is shown in the box.<br>In this example the system has a function (parameter not trucks represents the numb<br>parameter is used to calculate the time it tal<br>daerination Processor Tie activated if the<br>daerinat

As we saw there are four kind of definitions; type, function, processor and system defmodule if they are preceded by the keyword export. The typechecker creates a header with type definitions and operations acting on these types then the internal representation of these types remains hidden in the module. A module can hide the format of a particular data structure. You cannot access the information by directly manipulating the module's initions. These definitions are stored in modules. Definitions become visible outside a file containing the declarations of exported definitions. You can use these definitions by including this header file. This way you can reuse definitions easily. If you make a module As we saw there are four kind of definitions; type, function, processor and system definitions. These definitions are stored in modules. Definitions become visible outside a module if they are preceded by the keyword expo initions. These definitions are stored in modules. Definitions become visible outside a<br>module if they are preceded by the keyword export. The typechecker creates a header<br>file containing the declarations of exported defin module if they are preceded by the keyword export. The typechecker creates a header<br>file containing the declarations of exported definitions. You can use these definitions by<br>including this header file. This way you can re file containing the declarations of exported definitions. You can use these definitions by<br>including this header file. This way you can reuse definitions easily. If you make a module<br>with type definitions and operations ac including this header file. This way you can reuse definitions easily. If you make a module<br>with type definitions and operations acting on these types then the internal representation<br>of these types remains hidden in the of these types remains hidden in the module. A module can hide the format of a particular<br>data structure. You cannot access the information by directly manipulating the module's<br>data structure. This way ExSpect enables in data structure. You cannot access the information by directly manipulating the module's<br>data structure. This way ExSpect enables information hiding.<br>The fact that systems can be combined into larger systems is a very power destination. Processor T is activated if there is at least one order and one truck available.<br>If all trucks are busy, T cannot accept new orders.<br>As we saw there are four kind of definitions; type, function, processor and with type definitions and operations acting on these types then the internal representation of these types remains hidden in the module. A module can hide the format of a particular data structure. You cannot access the i data structure. This way ExSpect enables information hiding. If all trucks are busy, T cannot accept new orders.<br>As we saw there are four kind of definitions; typinitions. These definitions are stored in modules<br>module if theor are preceded by the Learwood are

The fact that systems can be combined into larger systems is a very powerful feature and allows a structured top-down design. The module concept combined with the possibility to customise a system encourages the reuse of already specified components and the creation of 'toolboxes'. The S-CAPE tool described in this paper is a toolbox developed to analyse The fact that systems can be combined into larger systems is a very powerful feature and allows a structured top-down design. The module concept combined with the possibility to customise a system encourages the reuse of allows a structured top-down design. The module concept combined with the possibility to customise a system encourages the reuse of already specified components and the creation of 'toolboxes'. The S-CAPE tool described in customise a system encourages the reuse of already specified components and the creation<br>of 'toolboxes'. The S-CAPE tool described in this paper is a toolbox developed to analyse<br>railway stations. of 'toolboxes'. The S-CAPE tool described in this paper is a toolbox developed to analyse<br>railway stations.<br>. data structure. This way ExSpect enables information hiding.<br>The fact that systems can be combined into larger systems is<br>allows a structured top-down design. The module concept com-<br>metomise a system encourages the rense railway stations

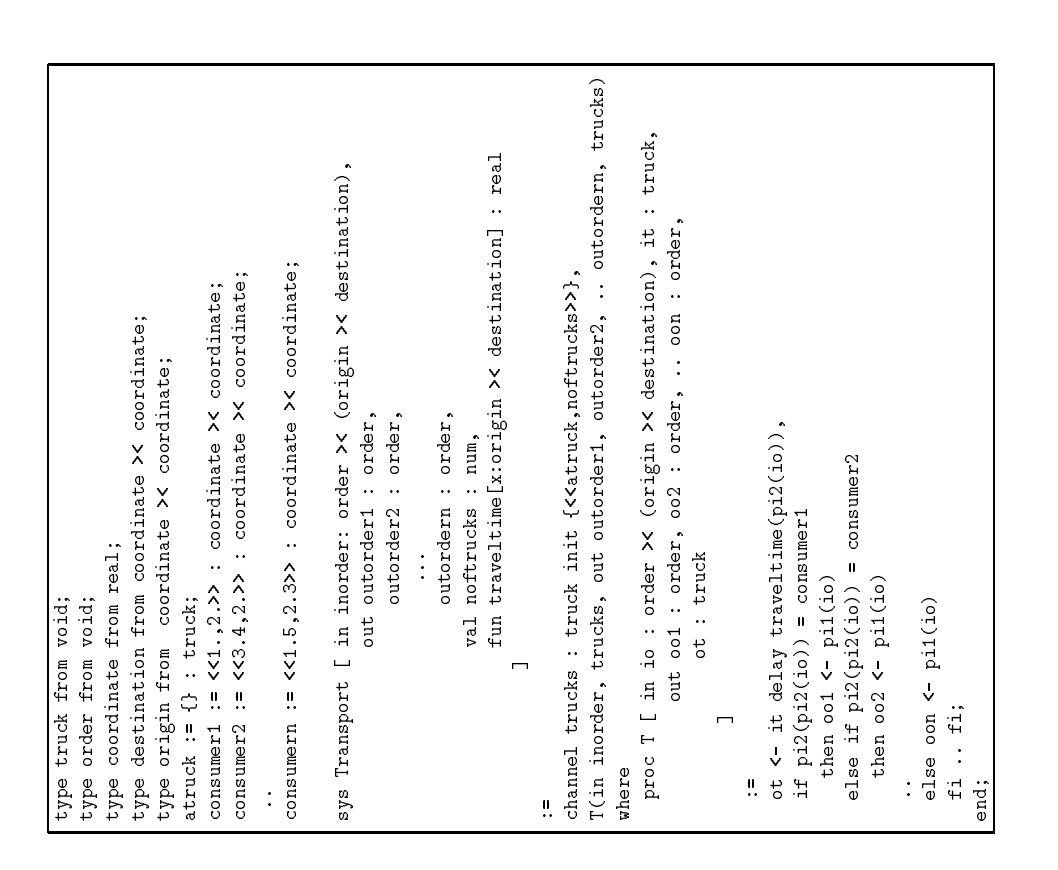